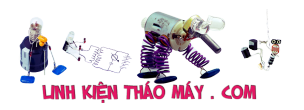

TRUNG TÂM SỬA CHỮA ĐIỆN TỬ QUẢNG BÌNH

**MR. XÔ - 0901.679.359 - 80 Võ Thị Sáu, Phường Quảng Thuận, tx Ba Đồn, tỉnh Quảng Bình**

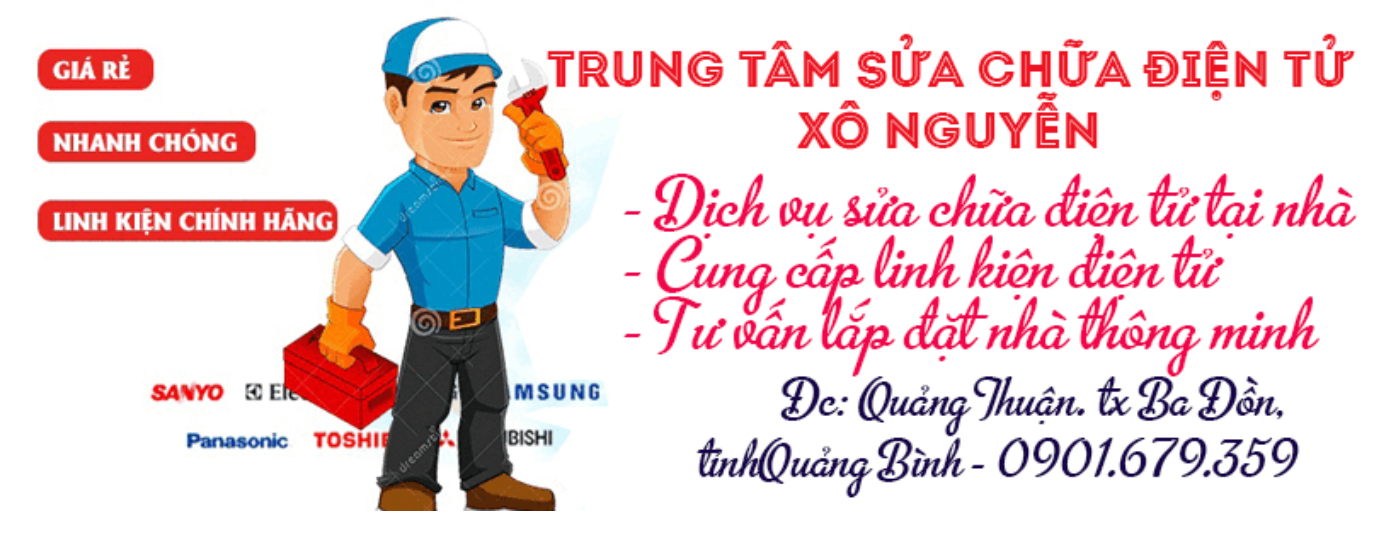

Câu 8942 của bạn vu duy hanh – đã có (0) trả lời & góp ý.

Loại thiết bị (Model): panel monitor LM185

Hiện tượng: hình ảnh hiện ra rất mờ như hiện tượng hư đui ở màn CRT

e đã thay mấy con ic trên vỉ panel mà vẫn ko đc.xin đc mọi người tư vấn cho e với.e xin chân thành cảm ơn

 $- \Box\bullet$   $\Box\bullet$   $--$ 

## **Các bài viết tương tự:**

- 1. [âm ly jangua con âm ly của em lâu ko nghe giờ bỏ ra hát thì vặn to volume master](https://linhkienthaomay.com/goc-ky-thuat/hoi-dap/am-ly-jangua-con-am-ly-cu%cc%89a-em-lau-ko-nghe-gio-bo%cc%89-ra-hat-thi-va%cc%a3n-to-volume-master-hoa%cc%a3c-va%cc%a3n-to-volume-mic-va%cc%a3n-ca%cc%89-nu-3921.html) [hoặc vặn to volume míc vặn cả núm Hi của míc và mater thì sôi to rít nhưng ko](https://linhkienthaomay.com/goc-ky-thuat/hoi-dap/am-ly-jangua-con-am-ly-cu%cc%89a-em-lau-ko-nghe-gio-bo%cc%89-ra-hat-thi-va%cc%a3n-to-volume-master-hoa%cc%a3c-va%cc%a3n-to-volume-mic-va%cc%a3n-ca%cc%89-nu-3921.html) [hú,,,,,sôi lắm rít lắm,,muốn hát mà ko dc hát,,,](https://linhkienthaomay.com/goc-ky-thuat/hoi-dap/am-ly-jangua-con-am-ly-cu%cc%89a-em-lau-ko-nghe-gio-bo%cc%89-ra-hat-thi-va%cc%a3n-to-volume-master-hoa%cc%a3c-va%cc%a3n-to-volume-mic-va%cc%a3n-ca%cc%89-nu-3921.html)
- 2. [laptop-IBM \(R52\) khi trước đang thuyết trình cả màn hình trong và ngoài có hiện](https://linhkienthaomay.com/goc-ky-thuat/hoi-dap/laptop-ibm-r52-khi-truoc-dang-thuyet-trinh-ca-man-hinh-trong-va-ngoai-co-hien-tuong-hinh-toi-lai-va-nhieunhu-kieu-noi-nham-day-audio-sang-video-duong-av-cua-tivi-roi-mat-han-nhin-2-4397.html) [tượng hình tối lại và nhiễu\(như kiểu nối nhầm dây Audio sang video đường AV của tivi\)](https://linhkienthaomay.com/goc-ky-thuat/hoi-dap/laptop-ibm-r52-khi-truoc-dang-thuyet-trinh-ca-man-hinh-trong-va-ngoai-co-hien-tuong-hinh-toi-lai-va-nhieunhu-kieu-noi-nham-day-audio-sang-video-duong-av-cua-tivi-roi-mat-han-nhin-2-4397.html) [rồi mất hẳn, nhìn kỹ theo góc nghiêng màn hình vẫn thấy hình \(máy vẫn chạy. tắt máy](https://linhkienthaomay.com/goc-ky-thuat/hoi-dap/laptop-ibm-r52-khi-truoc-dang-thuyet-trinh-ca-man-hinh-trong-va-ngoai-co-hien-tuong-hinh-toi-lai-va-nhieunhu-kieu-noi-nham-day-audio-sang-video-duong-av-cua-tivi-roi-mat-han-nhin-2-4397.html) [khi nguội mở lại bình thường và khoảg 10 phút lại hiện tượng trên.Sau khi tháo bảo](https://linhkienthaomay.com/goc-ky-thuat/hoi-dap/laptop-ibm-r52-khi-truoc-dang-thuyet-trinh-ca-man-hinh-trong-va-ngoai-co-hien-tuong-hinh-toi-lai-va-nhieunhu-kieu-noi-nham-day-audio-sang-video-duong-av-cua-tivi-roi-mat-han-nhin-2-4397.html) [dưỡng máy chạy xuất màn hình ngoài hoàn toàn bình thường, màn hình laptop vẫn hiện](https://linhkienthaomay.com/goc-ky-thuat/hoi-dap/laptop-ibm-r52-khi-truoc-dang-thuyet-trinh-ca-man-hinh-trong-va-ngoai-co-hien-tuong-hinh-toi-lai-va-nhieunhu-kieu-noi-nham-day-audio-sang-video-duong-av-cua-tivi-roi-mat-han-nhin-2-4397.html) tương trên.
- 3. [laptop-IBM \(R52\) khi trước đang thuyết trình cả màn hình trong và ngoài có hiện](https://linhkienthaomay.com/goc-ky-thuat/hoi-dap/laptop-ibm-r52-khi-truoc-dang-thuyet-trinh-ca-man-hinh-trong-va-ngoai-co-hien-tuong-hinh-toi-lai-va-nhieunhu-kieu-noi-nham-day-audio-sang-video-duong-av-cua-tivi-roi-mat-han-nhin-4188.html) [tượng hình tối lại và nhiễu\(như kiểu nối nhầm dây Audio sang video đường AV của tivi\)](https://linhkienthaomay.com/goc-ky-thuat/hoi-dap/laptop-ibm-r52-khi-truoc-dang-thuyet-trinh-ca-man-hinh-trong-va-ngoai-co-hien-tuong-hinh-toi-lai-va-nhieunhu-kieu-noi-nham-day-audio-sang-video-duong-av-cua-tivi-roi-mat-han-nhin-4188.html) rồi mất hẳn, nhìn kỹ theo góc nghiêng màn hình vẫn thấy hình (máy vẫn chạy, tắt máy

Tài liệu này được tải từ website: http://linhkienthaomay.com. Zalo hỗ trợ: 0389937723

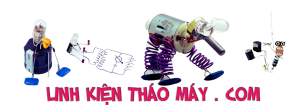

[khi nguội mở lại bình thường và khoảg 10 phút lại hiện tượng trên.Sau khi tháo bảo](https://linhkienthaomay.com/goc-ky-thuat/hoi-dap/laptop-ibm-r52-khi-truoc-dang-thuyet-trinh-ca-man-hinh-trong-va-ngoai-co-hien-tuong-hinh-toi-lai-va-nhieunhu-kieu-noi-nham-day-audio-sang-video-duong-av-cua-tivi-roi-mat-han-nhin-4188.html) [dưỡng máy chạy xuất màn hình ngoài hoàn toàn bình thường, màn hình laptop vẫn hiện](https://linhkienthaomay.com/goc-ky-thuat/hoi-dap/laptop-ibm-r52-khi-truoc-dang-thuyet-trinh-ca-man-hinh-trong-va-ngoai-co-hien-tuong-hinh-toi-lai-va-nhieunhu-kieu-noi-nham-day-audio-sang-video-duong-av-cua-tivi-roi-mat-han-nhin-4188.html) tương trên.

- 4. [man hinh fujshi ban dau cam dien vao man hinh sang binh thuong sau 5 giay man](https://linhkienthaomay.com/goc-ky-thuat/hoi-dap/man-hinh-fujshi-ban-dau-cam-dien-vao-man-hinh-sang-binh-thuong-sau-5-giay-man-hinh-bi-toi-lai-mat-anh-sang-nhung-dung-den-phin-chieu-vao-man-hinh-van-thay-hinh-anh-3986.html) [hinh bi toi lai mat anh sang nhung dung den phin chieu vao man hinh van thay hinh](https://linhkienthaomay.com/goc-ky-thuat/hoi-dap/man-hinh-fujshi-ban-dau-cam-dien-vao-man-hinh-sang-binh-thuong-sau-5-giay-man-hinh-bi-toi-lai-mat-anh-sang-nhung-dung-den-phin-chieu-vao-man-hinh-van-thay-hinh-anh-3986.html) [anh](https://linhkienthaomay.com/goc-ky-thuat/hoi-dap/man-hinh-fujshi-ban-dau-cam-dien-vao-man-hinh-sang-binh-thuong-sau-5-giay-man-hinh-bi-toi-lai-mat-anh-sang-nhung-dung-den-phin-chieu-vao-man-hinh-van-thay-hinh-anh-3986.html)
- 5. Màn hình monitor DELL board giải mã board nguồn cao áp hãng BenQ Hiện tương [cao áp cháy lên rồi tắt các anh chị ai đã gặp hiện tượng này rồi mong các anh chị trên](https://linhkienthaomay.com/goc-ky-thuat/hoi-dap/man-hinh-monitor-dell-board-giai-ma-board-nguon-cao-ap-hang-benq-hien-tuong-cao-ap-chay-len-roi-tat-cac-anh-chi-ai-da-gap-hien-tuong-nay-roi-mong-cac-anh-chi-tren-dien-dan-chi-giao-a-4054.html) [diễn đàn chỉ giáo ạ!](https://linhkienthaomay.com/goc-ky-thuat/hoi-dap/man-hinh-monitor-dell-board-giai-ma-board-nguon-cao-ap-hang-benq-hien-tuong-cao-ap-chay-len-roi-tat-cac-anh-chi-ai-da-gap-hien-tuong-nay-roi-mong-cac-anh-chi-tren-dien-dan-chi-giao-a-4054.html)
- 6. [máy tính của m dùng 2 cây ram 128mb, cpu chắc của intel lúc còn dùng FDD, máy bị](https://linhkienthaomay.com/goc-ky-thuat/hoi-dap/may-tinh-cua-m-dung-2-cay-ram-128mb-cpu-chac-cua-intel-luc-con-dung-fdd-may-bi-loi-nhu-the-nay-khi-cam-day-nguon-vao-bo-nguon-may-tu-chay-nguon-quat-cpu-chay-ma-man-hinh-khong-len-den-ban-p-4288.html) lỗi như thế này:  $+$  khi cấm dây nguồn vào bộ nguồn, máy tư chạy  $+$  nguồn, quạt cpu [chạy mà màn hình không lên + đèn bàn phím chóp cái mất luôn \( màn hình ok không bị](https://linhkienthaomay.com/goc-ky-thuat/hoi-dap/may-tinh-cua-m-dung-2-cay-ram-128mb-cpu-chac-cua-intel-luc-con-dung-fdd-may-bi-loi-nhu-the-nay-khi-cam-day-nguon-vao-bo-nguon-may-tu-chay-nguon-quat-cpu-chay-ma-man-hinh-khong-len-den-ban-p-4288.html) [hư gi hết, mình đem qua màn hình và bàn phìm khác thử rồi\) mà nó vẫn không lên màn](https://linhkienthaomay.com/goc-ky-thuat/hoi-dap/may-tinh-cua-m-dung-2-cay-ram-128mb-cpu-chac-cua-intel-luc-con-dung-fdd-may-bi-loi-nhu-the-nay-khi-cam-day-nguon-vao-bo-nguon-may-tu-chay-nguon-quat-cpu-chay-ma-man-hinh-khong-len-den-ban-p-4288.html) [hình + bàn phìm không cháy + trên main không có hiện tượng bị phù tụ gì hết, mình](https://linhkienthaomay.com/goc-ky-thuat/hoi-dap/may-tinh-cua-m-dung-2-cay-ram-128mb-cpu-chac-cua-intel-luc-con-dung-fdd-may-bi-loi-nhu-the-nay-khi-cam-day-nguon-vao-bo-nguon-may-tu-chay-nguon-quat-cpu-chay-ma-man-hinh-khong-len-den-ban-p-4288.html) [đã tháo 2 cây ram, cpu ra vệ sinh sách sẽ và cấm dây cáp vào thật chắc rồi v=> vậy](https://linhkienthaomay.com/goc-ky-thuat/hoi-dap/may-tinh-cua-m-dung-2-cay-ram-128mb-cpu-chac-cua-intel-luc-con-dung-fdd-may-bi-loi-nhu-the-nay-khi-cam-day-nguon-vao-bo-nguon-may-tu-chay-nguon-quat-cpu-chay-ma-man-hinh-khong-len-den-ban-p-4288.html) [máy tình m bị gì vậy các bạn, mong các bạn giúp đỡ, mặc dù đầu năm , nhưng m mong](https://linhkienthaomay.com/goc-ky-thuat/hoi-dap/may-tinh-cua-m-dung-2-cay-ram-128mb-cpu-chac-cua-intel-luc-con-dung-fdd-may-bi-loi-nhu-the-nay-khi-cam-day-nguon-vao-bo-nguon-may-tu-chay-nguon-quat-cpu-chay-ma-man-hinh-khong-len-den-ban-p-4288.html) [sẽ có bạn oline cảm ơn cả nhà – bật máy nguồn và quạt chíp chạy](https://linhkienthaomay.com/goc-ky-thuat/hoi-dap/may-tinh-cua-m-dung-2-cay-ram-128mb-cpu-chac-cua-intel-luc-con-dung-fdd-may-bi-loi-nhu-the-nay-khi-cam-day-nguon-vao-bo-nguon-may-tu-chay-nguon-quat-cpu-chay-ma-man-hinh-khong-len-den-ban-p-4288.html)
- 7. [Mở service monitor. mình có đề nghị này: các thầy nên bổ sung phần mở service cho](https://linhkienthaomay.com/goc-ky-thuat/hoi-dap/mo-service-monitor-toi-co-de-nghi-nay-cac-thay-nen-bo-sung-phan-mo-service-cho-monitor-nhu-trong-phan-tivi-vay-de-cho-cac-ban-tham-khao-phan-nay-toi-nghi-chac-nhieu-nguoi-cung-nhu-5188.html) [monitor như trong phần tivi vậy để cho các bạn tham khảo. Phần này, mình nghĩ chắc](https://linhkienthaomay.com/goc-ky-thuat/hoi-dap/mo-service-monitor-toi-co-de-nghi-nay-cac-thay-nen-bo-sung-phan-mo-service-cho-monitor-nhu-trong-phan-tivi-vay-de-cho-cac-ban-tham-khao-phan-nay-toi-nghi-chac-nhieu-nguoi-cung-nhu-5188.html) [nhiều người cũng như mình rất cần phần này để trị mấy con monitor mà không phải](https://linhkienthaomay.com/goc-ky-thuat/hoi-dap/mo-service-monitor-toi-co-de-nghi-nay-cac-thay-nen-bo-sung-phan-mo-service-cho-monitor-nhu-trong-phan-tivi-vay-de-cho-cac-ban-tham-khao-phan-nay-toi-nghi-chac-nhieu-nguoi-cung-nhu-5188.html) [trả lại cho khách.](https://linhkienthaomay.com/goc-ky-thuat/hoi-dap/mo-service-monitor-toi-co-de-nghi-nay-cac-thay-nen-bo-sung-phan-mo-service-cho-monitor-nhu-trong-phan-tivi-vay-de-cho-cac-ban-tham-khao-phan-nay-toi-nghi-chac-nhieu-nguoi-cung-nhu-5188.html)
- 8. [Năm con Gà, chúc mọi người vui vẻ như Chim Sẻ, khỏe mạnh như Đại Bàng, giàu sang](https://linhkienthaomay.com/goc-ky-thuat/hoi-dap/nam-con-ga-chuc-moi-nguoi-vui-ve-nhu-chim-se-khoe-manh-nhu-dai-bang-giau-sang-nhu-chim-phung-lam-lung-nhu-chim-sau-song-lau-nhu-da-dieu-nam-con-ga-chuc-moi-nguoi-vui-ve-nhu-chim-2610.html) [như chim Phụng, làm lụng như chim Sâu, sống lâu như Đà Điểu. – Năm con Gà, chúc](https://linhkienthaomay.com/goc-ky-thuat/hoi-dap/nam-con-ga-chuc-moi-nguoi-vui-ve-nhu-chim-se-khoe-manh-nhu-dai-bang-giau-sang-nhu-chim-phung-lam-lung-nhu-chim-sau-song-lau-nhu-da-dieu-nam-con-ga-chuc-moi-nguoi-vui-ve-nhu-chim-2610.html) [mọi người vui vẻ như Chim Sẻ, khỏe mạnh như Đại Bàng, giàu sang như chim Phụng,](https://linhkienthaomay.com/goc-ky-thuat/hoi-dap/nam-con-ga-chuc-moi-nguoi-vui-ve-nhu-chim-se-khoe-manh-nhu-dai-bang-giau-sang-nhu-chim-phung-lam-lung-nhu-chim-sau-song-lau-nhu-da-dieu-nam-con-ga-chuc-moi-nguoi-vui-ve-nhu-chim-2610.html) làm lung như chim Sâu, sống lâu như Đà Điểu.
- 9. [Thiết bi monitor LG 711 s màn co ngang mấ 1/5 màn hình \(nhìn vào từ trai sang phải\) –](https://linhkienthaomay.com/goc-ky-thuat/hoi-dap/thiet-bi-monitor-lg-711-s-man-co-ngang-ma-1-5-man-hinh-nhin-vao-tu-trai-sang-phai-man-hinh-co-ngang-mat-khoang-1-5-man-anh-dong-bo-ko-sai-va-van-hoat-dong-bt-chi-co-1-5-mn-anh-5235.html) [Man hình co ngang mất khoảng 1/5 màn ảnh . đồng bộ ko sai .và vẫn hoạt động bt\( chỉ](https://linhkienthaomay.com/goc-ky-thuat/hoi-dap/thiet-bi-monitor-lg-711-s-man-co-ngang-ma-1-5-man-hinh-nhin-vao-tu-trai-sang-phai-man-hinh-co-ngang-mat-khoang-1-5-man-anh-dong-bo-ko-sai-va-van-hoat-dong-bt-chi-co-1-5-mn-anh-5235.html) [co 1/5 mn ảnh .](https://linhkienthaomay.com/goc-ky-thuat/hoi-dap/thiet-bi-monitor-lg-711-s-man-co-ngang-ma-1-5-man-hinh-nhin-vao-tu-trai-sang-phai-man-hinh-co-ngang-mat-khoang-1-5-man-anh-dong-bo-ko-sai-va-van-hoat-dong-bt-chi-co-1-5-mn-anh-5235.html)
- 10. [tivi crt LG flanton 21inh khi bật tivi lênf xem đượi 10 phút thì hình ảnh nhẩy ,rồi màn](https://linhkienthaomay.com/goc-ky-thuat/hoi-dap/tivi-crt-lg-flanton-21inh-khi-bat-tivi-lenf-xem-duoi-10-phut-thi-hinh-anh-nhay-roi-man-hinh-nhay-roi-chuyen-sang-mau-xanh-ko-co-tieng-tat-di-bat-lai-xem-duoc-vai-phut-lai-co-hie-5474.html) [hình nhẩy rồi chuyển sang màu xanh ,ko co tiếng , tắt đi bật lại xem được vài phút lại](https://linhkienthaomay.com/goc-ky-thuat/hoi-dap/tivi-crt-lg-flanton-21inh-khi-bat-tivi-lenf-xem-duoi-10-phut-thi-hinh-anh-nhay-roi-man-hinh-nhay-roi-chuyen-sang-mau-xanh-ko-co-tieng-tat-di-bat-lai-xem-duoc-vai-phut-lai-co-hie-5474.html) [có hiện tượng cũ xuất hiện](https://linhkienthaomay.com/goc-ky-thuat/hoi-dap/tivi-crt-lg-flanton-21inh-khi-bat-tivi-lenf-xem-duoi-10-phut-thi-hinh-anh-nhay-roi-man-hinh-nhay-roi-chuyen-sang-mau-xanh-ko-co-tieng-tat-di-bat-lai-xem-duoc-vai-phut-lai-co-hie-5474.html)
- 11. [tivi panasonic mode tc-21rx28v IC tổng hai hàng chân hiển thị bình thường ko đưa](https://linhkienthaomay.com/goc-ky-thuat/hoi-dap/tivi-panasonic-mode-tc-21rx28v-ic-tong-hai-hang-chan-hien-thi-binh-thuong-ko-dua-tinh-tinh-hieu-vao-man-hinh-van-sang-xanh-binh-thuong-chay-duong-av-cung-bi-kieu-nhu-am-anh-vay-du-2394.html) [tính tính hiệu vào màn hình vẫn sáng xanh bình thường . chạy đường av cũng bị kiểu](https://linhkienthaomay.com/goc-ky-thuat/hoi-dap/tivi-panasonic-mode-tc-21rx28v-ic-tong-hai-hang-chan-hien-thi-binh-thuong-ko-dua-tinh-tinh-hieu-vao-man-hinh-van-sang-xanh-binh-thuong-chay-duong-av-cung-bi-kieu-nhu-am-anh-vay-du-2394.html) [như âm ảnh vậy.đưa tính hiệu vào thì màn hình tối thấy hình mờ mờ hiển thị vẫn tốt.](https://linhkienthaomay.com/goc-ky-thuat/hoi-dap/tivi-panasonic-mode-tc-21rx28v-ic-tong-hai-hang-chan-hien-thi-binh-thuong-ko-dua-tinh-tinh-hieu-vao-man-hinh-van-sang-xanh-binh-thuong-chay-duong-av-cung-bi-kieu-nhu-am-anh-vay-du-2394.html)
- 12. [mình có mÁY toshiba satellitea100 bàn phím có hiện tượng bất thường : muốn gõ số](https://linhkienthaomay.com/goc-ky-thuat/hoi-dap/toi-co-may-toshiba-satellitea100-ban-phim-co-hien-tuong-bat-thuong-muon-go-so-khong-duoc-phim-chuc-nang-nhu-altctrl-khong-thuc-hien-duoc-muon-chon-1-doi-tuong-nao-do-neu-click-4432.html) không được, phím chức năng như alt, ctrl.. không thực hiện được, muốn chọn 1 đối [tượng nào đó nếu click 2 lần thì nhiều đối tượng khác cũng sẽ chọn máy báo stikle, các](https://linhkienthaomay.com/goc-ky-thuat/hoi-dap/toi-co-may-toshiba-satellitea100-ban-phim-co-hien-tuong-bat-thuong-muon-go-so-khong-duoc-phim-chuc-nang-nhu-altctrl-khong-thuc-hien-duoc-muon-chon-1-doi-tuong-nao-do-neu-click-4432.html) trang web chọn link sang trang khác thì trang cŨ VẫN tácH rIÊNG